# **Illinois ECE Prior Learning Assessment**

#### About the Illinois ECE Prior Learning Assessment

Welcome to this opportunity for the early childhood workforce in Illinois! This is a virtual assessment where you demonstrate your competence as an early childhood educator. This assessment is not a pencil-paper type test. It is a virtual work-based simulation that requires you to demonstrate your competence at handling situations similar to those you likely face in your daily activities at work. You will be able to show off the knowledge, skills, abilities, and behaviors you have learned and refined through your Early Childhood workplace experiences.

Through this opportunity, you could earn up to 12 college credit hours, equivalent to an Illinois Gateways to Opportunity Level 2 credential. You may not earn the full 12 hours, but you could also earn a portion of those college-level credits, creating a pathway to the Gateways Level 2 credential. If this happens, you will not take coursework for the competencies that you demonstrated through the assessment, and only take coursework for the competencies that you need to develop.

Thank you for considering this exciting opportunity to show what you know!

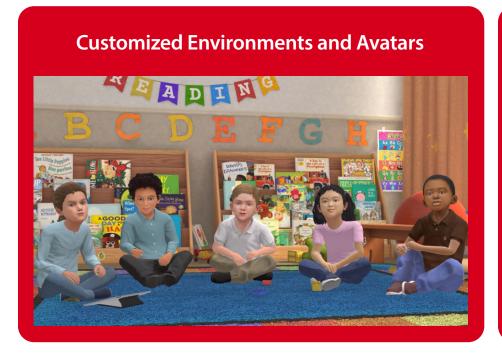

#### **ECE Level 2 Domains:**

- Human Growth and Development
- Health, Safety, and Well-Being
- Interactions, Relationships, and Environments
- Family and Community Relationships
- Personal and Professional Development

# **Illinois ECE Prior Learning Assessment**

### Scheduling

Option 1: When the Learner is scheduling the session

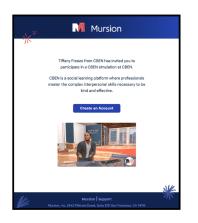

## Look for an email from no-reply@mursion.com to register your account.

Click Create an Account. Read the User Agreement and Click Accept. Enter your account information. Click Save Changes. <u>Note:</u> Once your account is registered, you should always log in at <u>portal.mursion.com</u>. You can discard the registration email.

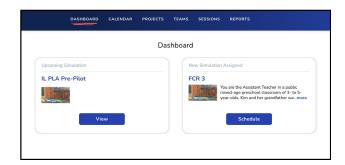

# Click on the project that has been assigned to you under the Dashboard tab.

The project name is IL PLA Pre-Pilot.

| LERAProject  V LERAProject  V LERAPr   | roject                                                                                                    |                                  |                       | Scenario                    |                                                                                           |
|----------------------------------------------------------------------------------------------------|----------------------------------------------------------------------------------------------------|----------------------------------|-----------------------|-----------------------------|-------------------------------------------------------------------------------------------|
| Bit mates         Bit mates           Private states these times alors that would work for you. Whi's schedule your conside in one of your chosen time states.           August 2022         >           Bit into Tot into 100 III Tot into 100 III         Bit into Tot into 100 IIII           I I III IIIIIIIIIIIIIIIIIIIIIIIIIIIII                                                                                                    | IL PLA Project                                                                                                    |                                  | ~                     | IL PLA Pre-Pilot            | ~                                                                                         |
| August 3272<br>30 Hole Totol WD 100 / FR 400<br>1 2 3 4 40 Totol / FR 400<br>1 3 4 40 Conceptual Conceptual Conc |                                                                                                    |                                  |                       | Session details             |                                                                                           |
| All for any second second seco   | Please choose three                                                                                                    | time slots that                  | would work for you. W | e'll schedule your scenario | in one of your chosen time slots.                                                         |
|                                                                                                    | 5.N HON THE WED THU I<br>1 2 3 4<br>7 8 9 58 11<br>64 35 55 20 40<br>(1 2) 2 4<br>(1 2) 3 4<br>(1 2) 3<br>(1 2) 3<br>(1 2) 3<br>(1 | ** \$47<br>5 6<br>12 13<br>19 20 | 9-10 am               | 9:30-10:30 am               | instant booking.<br>If these slots do not work, please<br>select "Submit Slots" to submit |

## Select the date and time that works best and click the purple Submit button.

<u>Note:</u> The Submit button at the bottom of the screen will turn purple after you select the date and time. You must also confirm your time zone and check the box to confirm your agreement to Mursion's simulation delivery model and code of conduct.

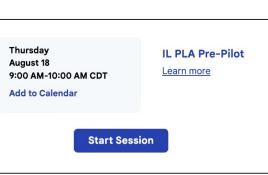

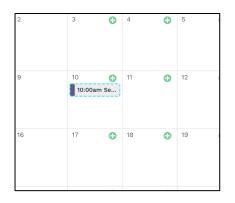

## You will see the session on your calendar once it is scheduled.

Click on the session to review the scenario, view session resources, or cancel your session.

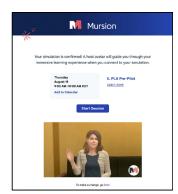

## Look out for an email confirmation.

You will also receive a reminder for your session from this email address.

#### **Attend Your Session**

Three ways to access your session:

**1. From your personal calendar:** The confirmation email contains a downloadable calendar invite.

**2. Email:** Session confirmation email has a Star Session button.

3. Mursion Portal:

Click on the session in the Mursion Portal calendar and click the Attend Session button.

# **Illinois ECE Prior Learning Assessment**

#### **Frequently Asked Questions**

- How do I register my account?
- When do registration links expire?
- How do I schedule a session?
- How do I cancel a session?
- How do I reschedule a session?
- Which browser should I use?

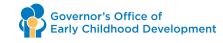

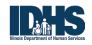

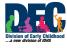

This project was made possible by grant number 90TP0057. Its contents are solely the responsibility of the authors and do not necessarily represent the official view of the United States Department of Health and Human Services, Administration for Children and Families PD354©2022